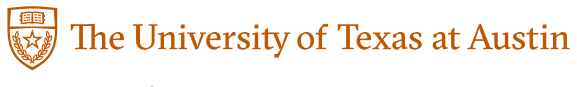

# **Standard Operating Procedure: Animal MRI Data Segmentation and Processing**

## **1. Purpose**

This procedure details the steps taken to load, segment, and prepare magnetic resonance imaging (MRI) data acquired in pre-clinical mouse models of breast cancer.

#### **2. Scope**

Successful application of this procedure results in quantitative MRI maps a from one visit with saved segmentation files of tumor margins.

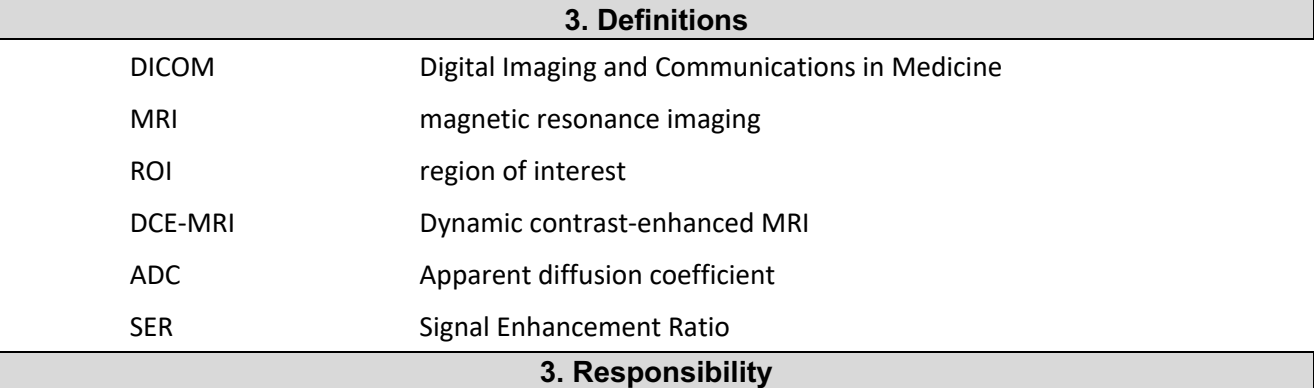

Researchers trained in MR image loading and analysis will carry out this procedure.

### **4. Procedures**

- 1. *Organize data*. Copy pre-clinical imaging data into a directory organized first by subject ID and then by imaging visit.
- 2. *Load MRI data into MATLAB workspace*. Use our custom function *load\_u24\_preclinical.m* by providing as input the directory where an individual subject MRI data is stored (*start\_folder*) and where you want the *MATLAB '.mat'* to be stored (*save\_folder*). Within the '.mat' file there will be individual data structures for each imaging visit.

e.g.: *load\_u24\_preclinical*(*start\_folder,save\_folder*);

Note: *load\_u24\_preclinical.m* assumes that you have Bruker's provided *pvtools* within your MATLAB path to run. *pvtools* handles the the reading and loading of raw imaging data and scan headers, while *load\_u24\_preclinical.m* interfaces with *pvtools* to organize, label, and store the data.

3. *Draw tumor and muscle ROIs*. After the data is loaded use our custom function *roi\_u24\_preclinical.m*  to draw ROIs around the tumor and muscle for each animal and imaging visit. The muscle ROI is used for DCE-MRI analysis to either scale the arterial input function for individual scans or used for reference region analysis in DCE-MRI. *roi\_u24\_preclinical.m* is executed by providing the location of the ".mat" file generated for an individual animal from step 2. After executing *roi\_u24\_preclinical.m* it will append the generated ROIs to individual animals ".mat" file.

Note: *roi\_u24\_preclinical.m* requires the use of vuOnePaneROIDrawer (from the Vanderbilt University Tools MATLAB distribution). MATLAB's *roipoly* could be substituted instead of vuOnePaneROIDrawer

- *4. Perform T1 mapping, ADC mapping, signal enhancement ratio (SER) calculation, and pharmacokinetic analysis of DCE-MRI data*: Use our custom MATLAB script *imagefit\_u24utbs\_v1.m* to perform all quantitative imaging analysis. *imagefit\_u24utbs\_v1* is executed by supplying the data structure for an individual visit loaded from the animal-specific ".mat" file. For all mapping or curve fitting, we utilize *lsqcurvefit* to minimize the residual between the model and the measured values. *load\_u24\_preclinical* will organize the image arrays and label them so that each individual subfunction (*T1*-mapping, *ADC* mapping, SER calculation, and DCE-MRI analysis) within *imagefit u24utbs v1.m* will utilize the correct set of data. At the end of the execution of *imagefit* u24utbs v1.m it will append the results of the quantitative analysis to the animal-specific ".mat" file.
	- $a.$   $T_1$ -mapping via variable flip angle method: We fit the equation below voxel-wise to variable flip angle  $T_1$ -weighted MRI data with at least four flip angles to return estimates of  $T_1$  and  $S_0$ .

$$
S(T_1, S_0) = \frac{S_0 \left(\sin(\alpha) \left(1 - \exp(-TR / T_1)\right)\right)}{\left(1 - \exp(-TR / T_1)\cos(\alpha)\right)}
$$
(1)

where  $S_0$  is constant related to scanner gain and proton density,  $\alpha$  is the prescribed set of flip angles, TR is the repetition time, and  $T_1$  is the longitudinal relaxation time.  $T_1$  is constrained between 0 and 5 s, while  $S_0$  is constrained to non-negative values.

- *b.*  $\rho$  *ADC mapping*: We fit  $S(ADC, S_{0}) = S_{0} \exp(-b \cdot ADC)$  voxel-wise to diffusion weighted MRI data collected with at least two *b*-values to return estimates of *ADC* and *S0*.
- *c. SER calculation*: The SER is calculated voxelwise from the DCE-MRI with the following formula:  $SER = (S_{peak} - S_{baseline}) / (S_{washout} - S_{baseline})$ .  $S_{peak}$  is the peak or maximum signal for intensity for an individual voxel, *Sbaseline* is the averaged signal intensity prior to the injection of the contrast agent, *Swashout* is the averaged signal intensity from the last 10 dynamics.
- *d. Pharmacokinetic analysis of DCE-MRI data*: The temporal evolution of tissue concentration of the contrast agent ( $C_{i}(t)$ ) is modeled using the standard model, Eq. (2):

$$
\frac{dC_t(t)}{dt} = K^{trans} \cdot C_p(t) - \left(K^{trans}/v_e\right) \cdot C_t(t) ,
$$
\n(2)

where *K*<sup>trans</sup> describes the movement of the contrast agent from the plasma space to the tissue space (i.e., the volume transfer constant),  $C_p(t)$  is the concentration of the contrast

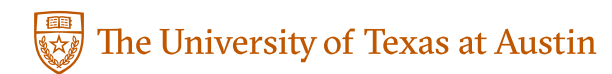

agent in the plasma space at time *t*, and *ve* is the extravascular extracellular volume fraction. To estimate *Ktrans* and *ve*, the signal intensity measured during the MRI experiment must be related to  $C_{_t}(t)$  . We first solve Eq. (1) for the  $R_1$  (  $R_{_1} \equiv 1 \!/ T_{_1}$  ) time course  $\,R_{_1}(t)\,$  shown in Eq. (3):

$$
R_1(t) = \frac{1}{TR} \cdot \ln \left[ \frac{S_0 \cdot \sin(\alpha) - S(t) \cdot \cos(\alpha)}{S_0 \cdot \sin(\alpha) - S(t)} \right],
$$
 (3)

where  $S(t)$  is the measured signal intensity at time *t*, and  $S_0$  is defined in Eq. (4):

$$
S_0 = S_{pc} \cdot \left[ \frac{1 - e^{-TR \cdot R_{10}} \cdot \cos(\alpha)}{\left(1 - e^{-TR \cdot R_{10}}\right) \cdot \sin(\alpha)} \right],
$$
\n(4)

where *Spc* is the measured signal intensity prior to the contrast agent injection, and *R10* is the measured  $R_1$  prior to the contrast agent injection. For tissue,  $R_1(t)$  is related to  $C_t(t)$  using Eq. (5):

$$
C_t(t) = (R_1(t) - R_{10}) / r_1,
$$
\n(5)

where  $r_1$  is the relaxivity of the contrast agent.  $r_1$  is set to 3.7 mmol<sup>-1</sup> sec<sup>-1</sup> [1]. We use a population *Cp*(t) from [2] which is scaled (as described in [3]) to achieve a *ve* 0.13 in muscle. This scaled  $C_p$  is then used for all analysis.  $K^{trans}$  and  $v_e$  were constrained from 0 to 10.

5. *Saving pre-clinical MR images as DICOM images*: After all quantitative MR analysis is performed, we then save out the analysis as DICOM images for sharing *via ePAD*. Using our custom script *preclinical\_dicom\_writer\_v1.m,* DICOM images are written to a folder labeled *pDCM* located within your current working directory in MATLAB. *preclinical\_dicom\_writer\_v1* takes a single input of the animal specific ".mat" file which stores all images and analysis. This script requires the uses of *dicomwriter\_u24\_v1.m* (for writing DICOM images for individual image series) and *write\_DSO.m* (for writing digital segmentation objects).

#### **5. Review and Revision**

State how often the SOP is reviewed, or under what circumstances it is to be revised and indicate who is responsible for reviewing the SOP. <Insert text here>

#### **6. References**

[1] Rohrer M, Bauer H, Mintorovitch J, Requardt M, Weinmann H-J. 2005; Comparison of magnetic properties of MRI contrast media solutions at different magnetic field strengths. *Invest Radiol* [Internet]. United States; **40** 11 715–24. Available from: http://www.ncbi.nlm.nih.gov/pubmed/16230904

[2] Loveless ME, Halliday J, Liess C, Xu L, Dortch RD, Whisenant J, Waterton JC, Gore JC, Yankeelov TE. 2012; A quantitative comparison of the influence of individual versus population-derived vascular input functions on dynamic contrast enhanced-MRI in small animals. *Magn Reson Med*. **67** 1 226–36.

[3] Hormuth II DA, Skinner JT, Does MD, Yankeelov TE. 2014; A comparison of individual and populationderived vascular input functions for quantitative DCE-MRI in rats. *Magn Reson Imaging*. **32** 4 397–

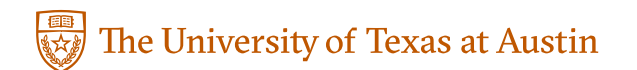

401.

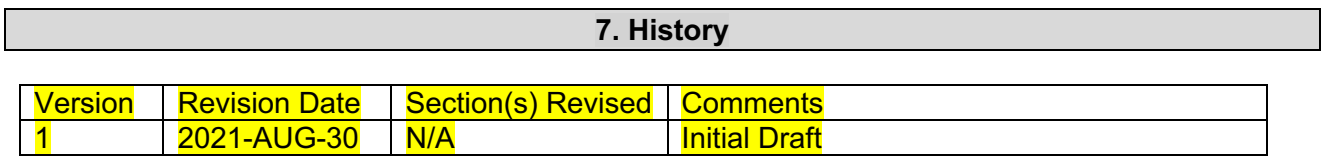